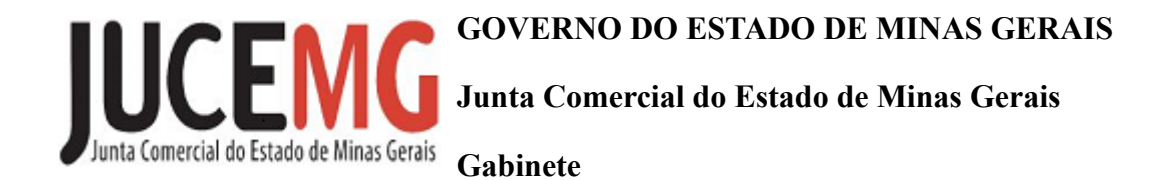

## **PORTARIA N° 014/2023**

 Inclui membro titular na Comissão constituída pela Portaria nº 011/2023, responsável pela realização de estudos e proposição de alteração do Regulamento Interno da Junta Comercial do Estado de Minas Gerais - JUCEMG, objeto do Decreto nº 47.689/2019 de 26/07/2019.

O Presidente da Junta Comercial do Estado de Minas Gerais - JUCEMG, no uso de suas atribuições conferidas pelo art. 29, I e XV do Decreto nº 47.689 de 26 de julho de 2019, e considerando a necessidade de revisão do Regulamento Interno da Jucemg, com vistas à readequação e atualização de suas disposições,

## **RESOLVE:**

Art. 1º - Incluir o membro que se segue, na Comissão responsável pela realização de estudos e proposição de alteração do Decreto nº 47.689/2019 que contém o Regulamento Interno da Jucemg:

I - Márcio Afonso Meireles Mourão, MASP 1047194-4, do Gabinete ( Membro Titular ).

Art. 2º - Prorrogar por mais 30 (trinta) dias o prazo para conclusão dos trabalhos.

Art. 3º - Mantêm-se inalteradas as demais disposições da Portaria nº 011/2023 de 16/02/2023.

Art. 4º - Esta Portaria entra em vigor na data de sua publicação.

Belo Horizonte, 10 de março de 2023.

(assinado eletronicamente por) **Bruno Selmi Dei Falci** Presidente

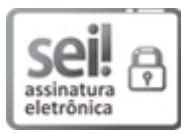

Documento assinado eletronicamente por **Bruno Selmi Dei Falci**, **Presidente(a)**, em 16/03/2023, às 11:23, conforme horário oficial de Brasília, com [fundamento](https://www.almg.gov.br/consulte/legislacao/completa/completa.html?tipo=DEC&num=47222&comp=&ano=2017) no art. 6º, § 1º, do Decreto nº 47.222, de 26 de julho de 2017.

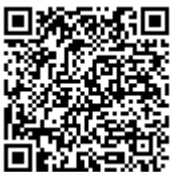

A autenticidade deste documento pode ser conferida no site http://sei.mg.gov.br/sei/controlador\_externo.php? [acao=documento\\_conferir&id\\_orgao\\_acesso\\_externo=0,](http://sei.mg.gov.br/sei/controlador_externo.php?acao=documento_conferir&id_orgao_acesso_externo=0) informando o código verificador **61861358** e o código CRC **A6622EE8**.

**Referência:** Processo nº 2250.01.0000068/2023-53 SEI nº 61861358